# **Todo sobre SchoolFox**

A continuación encontrarás toda la información sobre las funcionalidades más importantes y te ayudará a empezar con SchoolFox.

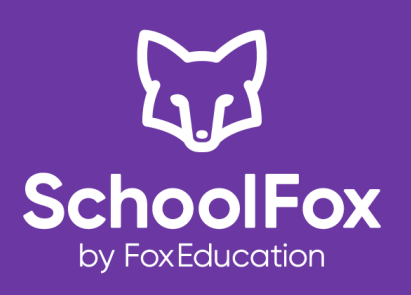

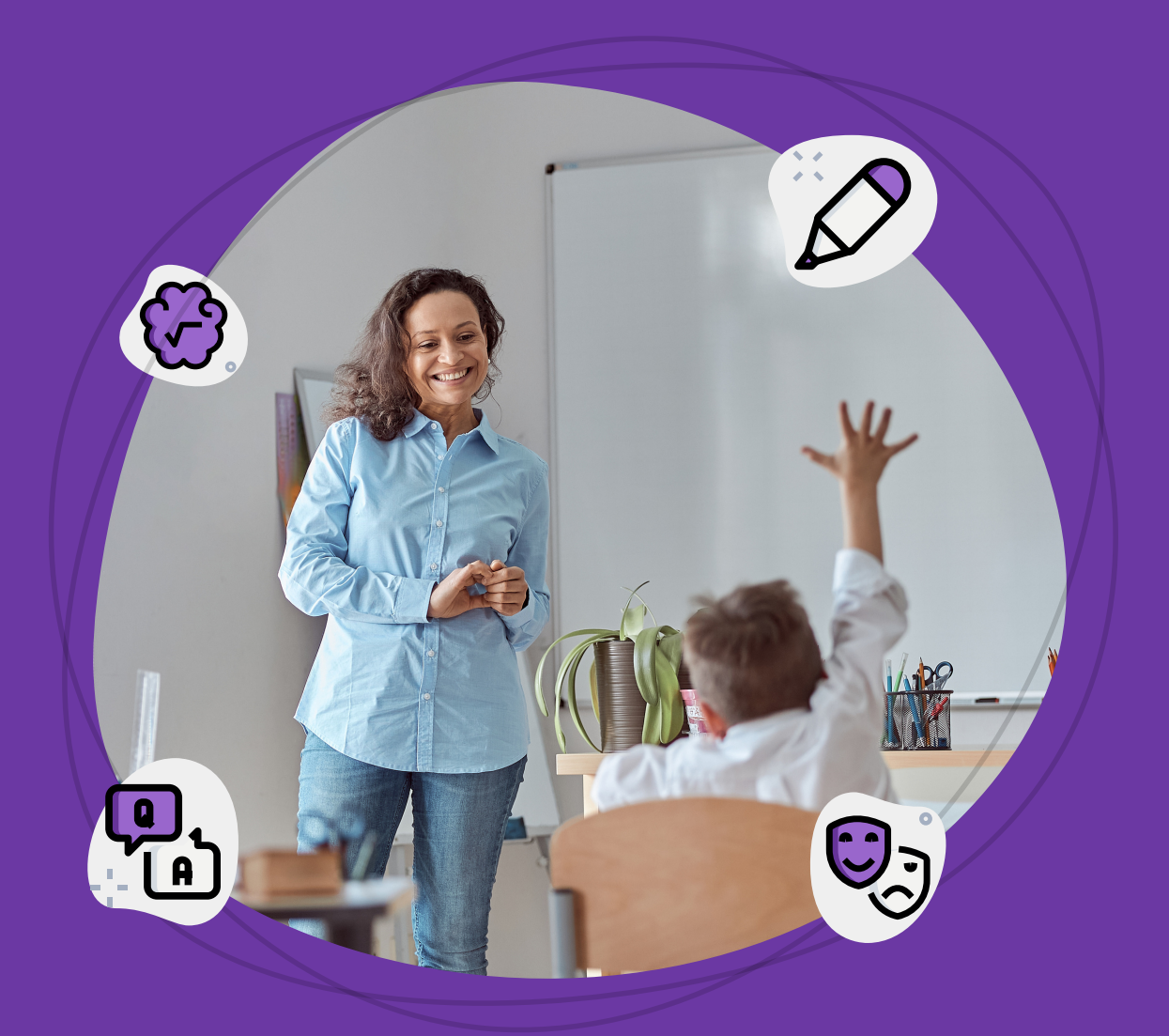

Puedes contactarnos en: [soporte@foxeducation.com](mailto:soporte@foxeducation.com) www.schoolfox.app [https://foxeducation.com/es/foxeducation/support/](https://foxeducation.com/schoolfox/es/support/)

# **Descripción general de SchoolFox - el messenger escolar**

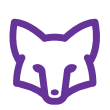

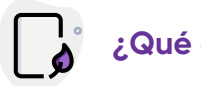

# **¿Qué es SchoolFox?**

- SchoolFox es la aplicación todo en uno con la que el centro educativo avanza hacía la digitalización. El enfoque está en el messenger escolar y la gestión digital, que permiten que la dirección académica y los profesores se comuniquen de manera segura, eficiente y sencilla con padres, alumnos y compañeros. Además, reúne toda la información escolar.
- SchoolFox permite una buena comunicación, organización y colaboración escolar (LMS).
- SchoolFox es accesible tanto desde un ordenador como desde cualquier dispositivo móvil (iOS y Android).
- El uso es intuitivo y sencillo, las clases pueden ser creadas independientemente por los profesores en pocos minutos.
- SchoolFox es idóneo para todos los niveles y tipos de centros educativos. Además, ofrecemos las aplicaciones KidsFox para escuelas infantiles y TeamFox para clubes y organizaciones.

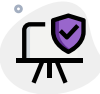

#### **Seguridad y Privacidad**

- Todos los datos son almacenados en centros de datos certificados en la UE en conformidad con el RGPD.
- Los contratos de procesamiento de datos verificados se llevan a cabo de acuerdo con el RGPD.
- No hay intercambio ni visibilidad de información privada de contacto, tal como la dirección de correo electrónico o el número de teléfono.
- La disponibilidad y los tiempos de descanso pueden ser configurados individualmente.
- SchoolFox está libre de publicidad.

#### **Calificación de 4.8 RGPD verificado**

#### 4.7 de 5 estrellas en Play Store con > 20,000 valoraciones

revisado por las autoridades escolares y AppVisory

> Prueba hoy SchoolFox gratis <sup>y</sup> sin compromiso

**7,500 centros educativos**

trabajan con más de 40 funcionalidades escolares

#### $-0-00$ n m  $-0-0-0-$

#### **Las funcionalidades más importantes**

- Envía mensajes (información, tareas, etc.) con fotos y archivos adjuntos a padres y alumnos.
- Mantén un registro de todas las confirmaciones.
- Traduce mensajes a más de 40 idiomas.
- Horario y sustitución.
- Espacio de almacenamiento en la nube: comparte materiales de aprendizaje y crea tareas (LMS).
- Mantén debates moderados en forma de chats grupales con la clase y otros profesores.
- Clases en video con hasta 75 participantes.
- Crea tantas clases y grupos como desees.
- Registro digital de clase.
- Eventos, encuestas y listas de verificación.
- Gestiona ausencias y reuniones escolares.
- Gestión y función de pagos.
- Ten siempre los datos actualizados de los contactos de emergencia.
- Envía mensajes de emergencia adicionalmente a través de SMS.
- Puede integrarse con programas de administración escolar.
- Interfaz entre MS Teams, Moodle, etc.
- El portal de administración ofrece:
	- Gestión de clases, alumnos y profesores
	- Mensajes a todo el centro educativo
	- Tutorías por videoconferencia
- Nuevo: portafolio digital.
- Nuevo: FoxServices: incorporación de socios externos.

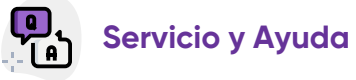

- SchoolFox ofrece tres tipos de tarifa:
	- SchoolFox BASIC: Enfocado en la comunicación. Desde 1,5€ por alumno/año.
	- SchoolFox PLUS: BASIC + Videollamadas y almacenamiento en la nube limitado. Desde 2€ por alumno/año.
	- o SchoolFox MAX: PLUS + Videollamadas, almacenamiento en la nube ilimitado y registro de clase. Desde 2,2€ por alumno/año.
- Sin coste adicional para la implementación.
- Sin coste adicional para el soporte.
- Sin coste adicional para seminarios.
- Sin coste adicional para profesores y padres.
- El Centro de Soporte [SchoolFox](https://help.schoolfox.app/) ofrece amplias opciones de soporte y contacto en: [https://help.foxeducation.com/es](https://help.schoolfox.app/)

**[www.schoolfox.app](http://www.schoolfox.app/)**

# **Empieza con SchoolFox - Primeros pasos**

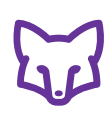

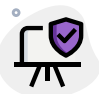

- SchoolFox es accesible tanto desde un ordenador como desde cualquier dispositivo móvil (iOS y Android).
- Para empezar un periodo de prueba gratuito, entra en https://admin.foxeducation.com y selecciona "Registra tu organización y prueba durante 30 días" ubicado en la parte inferior izquierda y registra tu centro. A continuación, te daremos acceso al portal de administración, donde podrás agregar todas las clases y alumnos manualmente o importarlos desde el programa de administración de tu centro.
- Luego, genera (por alumno) códigos de invitación individuales y descárgalos en tu ordenador.
- Ahora entrega los códigos de invitación a los padres o estudiantes: impresos en papel o digitalmente por correo electrónico.
- Los padres o los alumnos también deberán instalar la aplicación y registrarse.
- Al introducir el código de invitación individual, el usuario es asignado automáticamente a la clase correcta.
- Posteriormente, podrás acceder al portal de administración para utilizar todas las funcionalidades y ventajas que te ofrece SchoolFox.

# **Planes y Precios**

SchoolFox no contiene publicidad y es financiado exclusivamente a través de una tarifa anual por centro o clase. Puedes solicitar una licencia para tu clase o centro en my.schoolfox.app/#plan. Ante cualquier duda, puedes comunicarte con nosotros a través del correo [espana@foxeducation.com](mailto:espana@foxeducation.com).

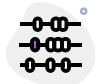

#### **P Actualizaciones y Comentarios rocedimiento**

Tanto la aplicación web como las aplicaciones para smartphones se mejoran continuamente durante el año escolar. Por lo tanto, esperamos con interés las peticiones e ideas de los usuarios relacionadas con las funcionalidades existentes y de otro tipo. Una hoja de sugerencias está disponible en la propia aplicación.

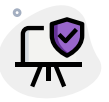

#### **Carta de consentimiento**

Te recomendamos que cuentes con el consentimiento escrito de los padres para utilizar SchoolFox como plataforma de comunicación. Disponemos de un formulario para tal fin, que se genera simultáneamente con los códigos de invitación.

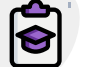

**1**

**6**

**4**

#### **Tu lista de verificación**

Solicita una licencia o un periodo de prueba

- **2** Crea o importa clases
	- **3** Genera los códigos de invitación
	- Envía los códigos de invitación a padres o alumnos
- **5** Instala la aplicación en tu móvil
- Los usuarios descargan la aplicación, se registran y se asocian automáticamente a tu clase.

# **Soporte - Te apoyamos en todo momento**

Puedes acceder al Centro de Soporte online en: [https://help.foxeducation.com/es](https://schoolfox.groovehq.com/help)

El equipo de soporte de SchoolFox está disponible por correo electrónico en [soporte@foxeducation.com](mailto:soporte@foxeducation.com) (respuesta en <24 horas).

[https://foxeducation.com/es/foxeducation/support/](https://foxeducation.com/schoolfox/es/support/)

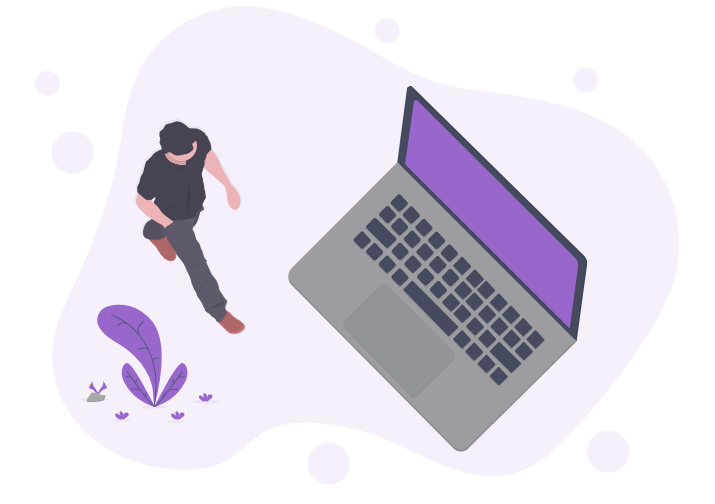

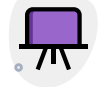

#### **Webinar**

Regístrate gratuitamente para asistir al próximo webinar y te presentaremos todas las funcionalidades de SchoolFox. [https://foxeducation.com/es/schoolfox/semi](https://foxeducation.com/schoolfox/webinar) nario-web/

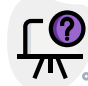

### **Preguntas frecuentes**

En el Centro de Ayuda encontrarás preguntas frecuentes de otros usuarios y las correspondientes respuestas. [https://help.foxeducation.com/es](https://schoolfox.groovehq.com/help)

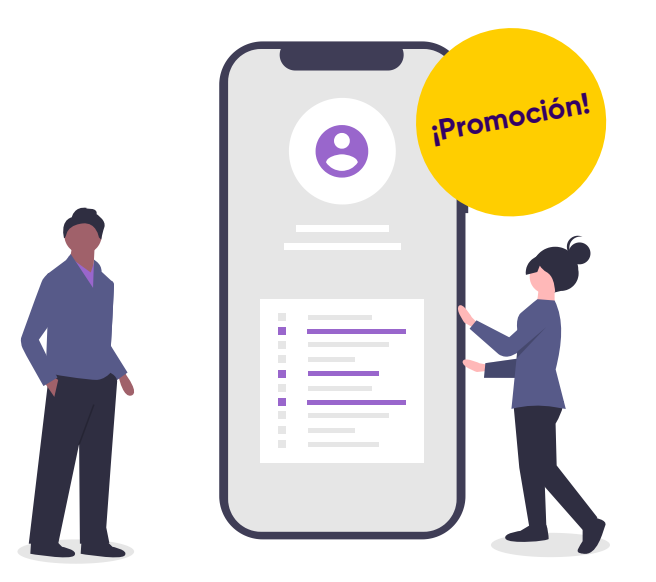

¡Prueba la versión MAX durante 1 mes de forma gratuita!

$$
\bigcup_{\text{by } \text{Fockeduction}} \text{KidsFox}
$$

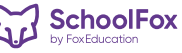

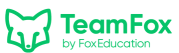

## **Las funcionalidades más importantes de un vistazo - 1**

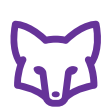

Envío seguro de mensajes, confirmaciones fiables, traducciones de mensajes, ausencias, encuestas, periodos de descanso, listas, etc.

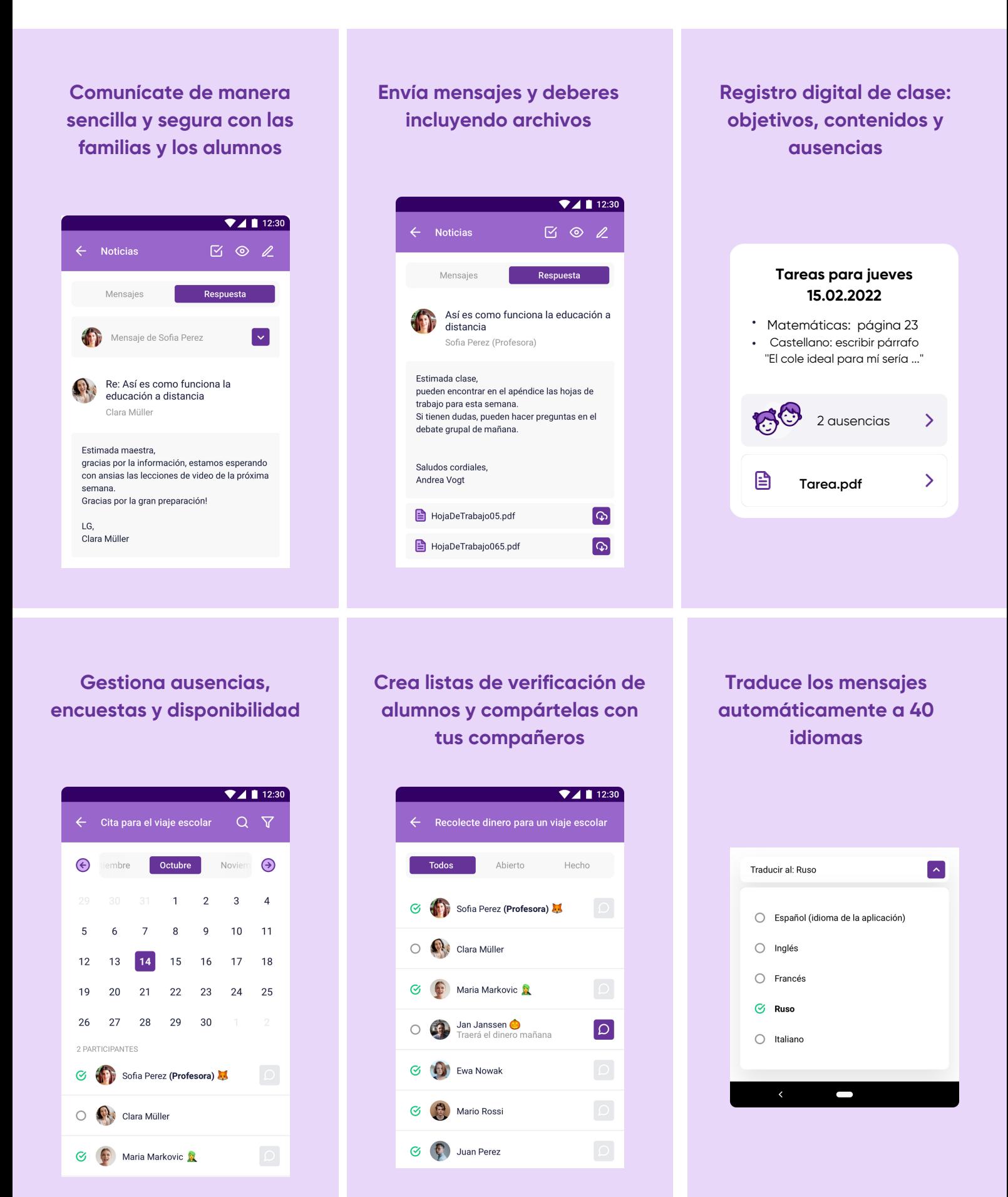

# **Las funcionalidades más importantes de un vistazo - 2**

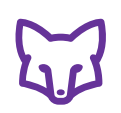

Debates grupales moderados, clases online, almacenamiento en la nube, organización de reuniones de padres y tutorías, contactos de emergencia y privacidad.

#### **Grupo de chat moderado y sala digital de profesores**

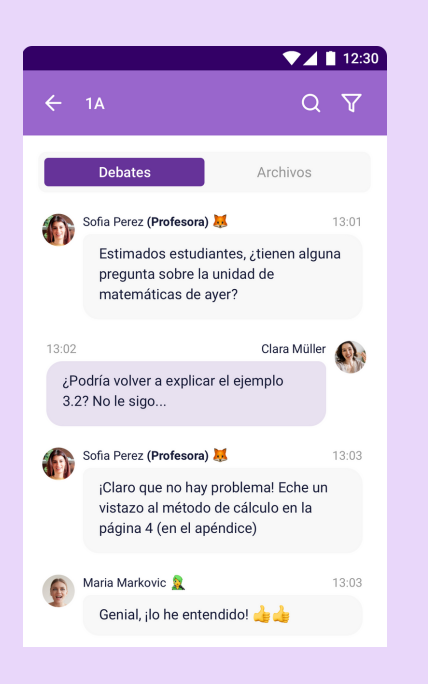

### **Realiza videollamadas con hasta 75 participantes**

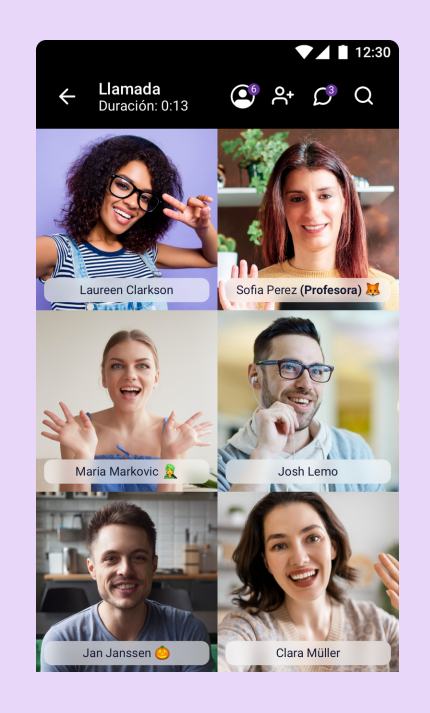

#### **Almacenamiento en la nube para documentos de clase y tareas**

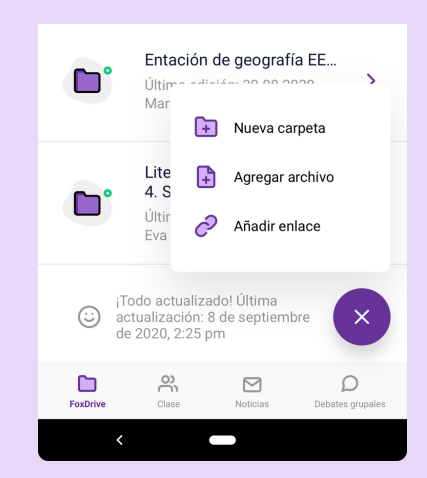

### **Organiza días de reuniones para todo el centro**

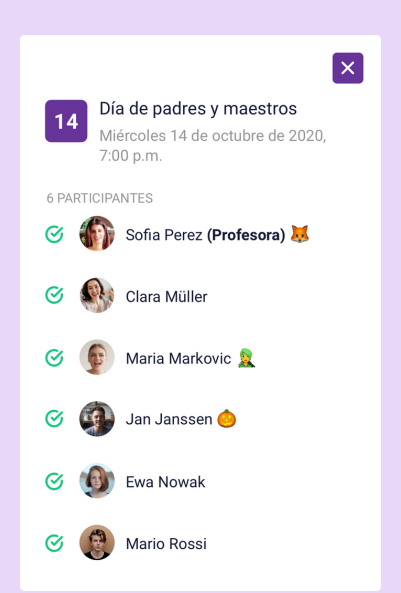

#### **Emergencias**

- Datos de contacto de emergencia siempre disponibles y actualizados.
- Enviando mensajes de emergencia a través de SMS

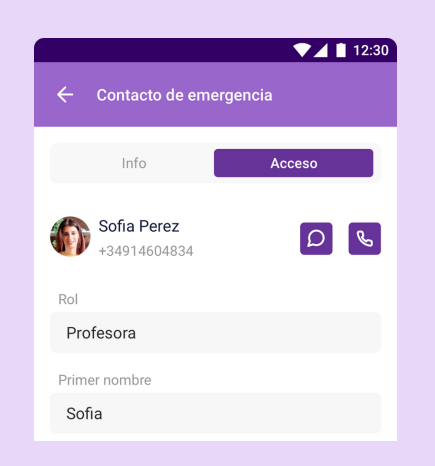

#### **Privacidad**

Los padres / alumnos solo • pueden conectarse a la clase usando un código.

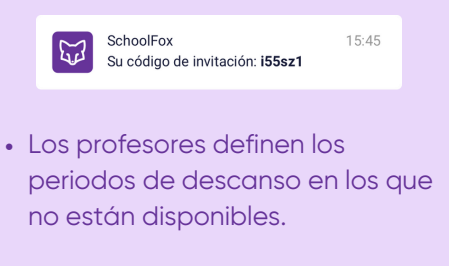

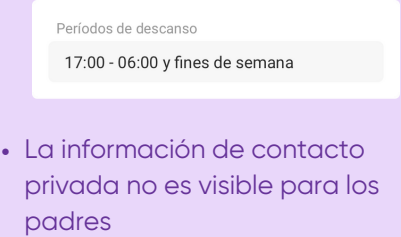